## Figure 12-A

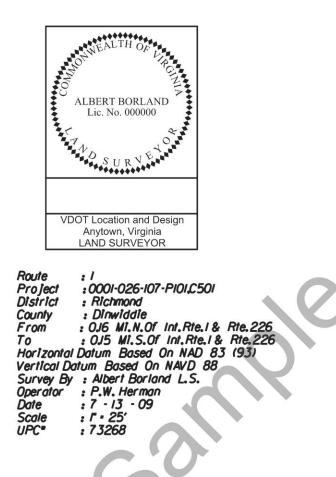

## NOTES:

I HEREBY CERTIFY THAT THIS ROUTE SURVEY TO THE BEST OF MY KNOWLEDGE AND BELIEF IS CORRECT AND COMPLIES WITH THE STANDARDS AND PROCEDURES AS ESTABLISHED BY THE VIRGINIA DEPARTMENT OF TRANSPORTATION LOCATION AND DESIGN DIVISION, SURVEY MANUAL 2009.

PROPERTY INFORMATION IS BASED ON DEEDS AND PLATS OF RECORD. PHYSICAL EVIDENCE FOUND WAS PLACED ON DRAWING.

THE INFORMATION SHOWN ON THIS DRAWING WAS COMPILED FROM EXISTING LAND RECORDS AND DOES NOT REPRESENT A BOUNDARY SURVEY.

BEARINGS AND DISTANCES IN PARENTHESES ARE FROM RECORDED PLATS OR DEED DATA

## Sample Location of Seal and Signature in MicroStation File

(Note: Digital Signature is embedded in the MicroStation Cell